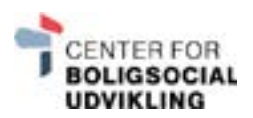

# **TIPS OG TRICKS TIL EXCEL**

Mangler du hjælp til, hvordan man laver en graf eller, hvordan man låser et ark op? Følgende er en guide til dig, som gerne vil blive bedre til at arbejde med Excel. Guiden består af en samling af YouTube-videoer, som nemt og præcist kan hjælpe dig til at blive bedre til at benytte programmet. Alle videoerne er på dansk.

## **GENEREL INTRODUKTION TIL EXCEL**

Følgende video er en overordnet introduktionsvideo til programmet. I videoen får forklaret, hvad en projektmappe, et regneark, en celle, en kolonne og en række er.

Se videoen [her.](https://www.youtube.com/watch?v=8uJOCpXiZ9g) 

#### **INDTASNING AF DATA I EXCEL**

I denne video får du præsenteret, hvordan du indtaster tekst og tal (herunder autoudfyldning), hvordan du kopierer og klipper celler, hvordan du indsætter rækker og kolonner, hvordan du sletter data, hvordan du søger og erstatter samt, hvordan du omdøber et ark.

Se videoen [her.](https://www.youtube.com/watch?v=8GcLq9y__BA)

## **FORMATERING AF TAL OG TEKST I EXCEL**

Videoen beskriver, hvordan du kopierer og indsætter data fra Word til Excel, hvordan du formaterer tal og tekst, hvordan du ændrer cellefarver og kanter, hvordan du formaterer som tabel, hvordan du justerer og ombryder tekst og, hvordan du fletter celler.

Se videoen [her.](https://www.youtube.com/watch?v=Tk10OGwyph4 
) 

### **FORMLER OG KOPIERING AF DISSE**

Omhandler, hvordan man kopierer og indsætter formler samt, hvordan man trækker og udfylder cellerne. Ydermere beskrives det også, hvordan du kan arbejde med akkumulering af tal og, hvordan man kan låse celler ved brug af \$.

Se videoen [her.](https://www.youtube.com/watch?v=0ePveVDdv6A) 

## **GRUNDLÆGGENDE BEREGNINGER**

I denne video lærer du, hvordan du arbejder med formellinjen i Excel – herunder, hvordan man plusser, minusser, ganger og dividerer.

Se videoen [her.](https://www.youtube.com/watch?v=QIFua80Sn9k )

## **BESKYTTELSE AF REGNEARK**

Videoen beskriver, hvordan du beskytter – enten helt eller delvist – dit regneark, herunder også, hvordan du låser og oplåser cellerne.

Se videoen [her.]( https://www.youtube.com/watch?v=T-7KF9v-lys )

## **DIAGRAMMER**

#### Cirkeldiagrammer:

Følgende video omhandler cirkeldiagrammer – hvornår og hvordan du skal bruge dem. Videoen præsenterer cirkeldiagrammets diagramtyper, diagramelementer, -typografier, -formater og -filtre.

Se videoen [her.](https://www.youtube.com/watch?v=5iFW3M1fzso ) 

#### Søjlediagrammer:

Følgende video omhandler, hvornår og hvordan du skal bruge søjlediagrammer. Videoen præsenterer søjlediagrammets diagramtyper, diagramelementer, -typografier, -formater og -filtre.

Se videoen [her.](https://www.youtube.com/watch?v=2S3bHFCg3Hk 
) 

#### Kurve-, punkt-, kombinations- og minidiagrammer:

Denne video giver dig en beskrivelse af kurve-, punkt-, kombinations- og minidiagrammer, herunder, hvad de hver i sær kan bruges til.

Se videoen [her.](https://www.youtube.com/watch?v=Y1wAE1uaZyE)